## Линейное программирование

Метод жордановых исключений в решении задач линейного программирования

Жордановы исключения названы по имени известного французского математика Камиля Жордана (1838-1922 гг.), внесший существенный вклад в развитие алгебры, теории функций и топологии.

Пусть рассматривается система

$$
y_i = a_{i1}x_1 + a_{i2}x_2 + ... + a_{i n}x_n
$$
,   
  $i = 1, ...$   
, m (1.1)

из тинейных форм с п независимыми переменными х<sub>1</sub>, х<sub>2</sub>, ...,х<sub>n</sub>. Эта система может быть представлена в виде следующей таблицы:

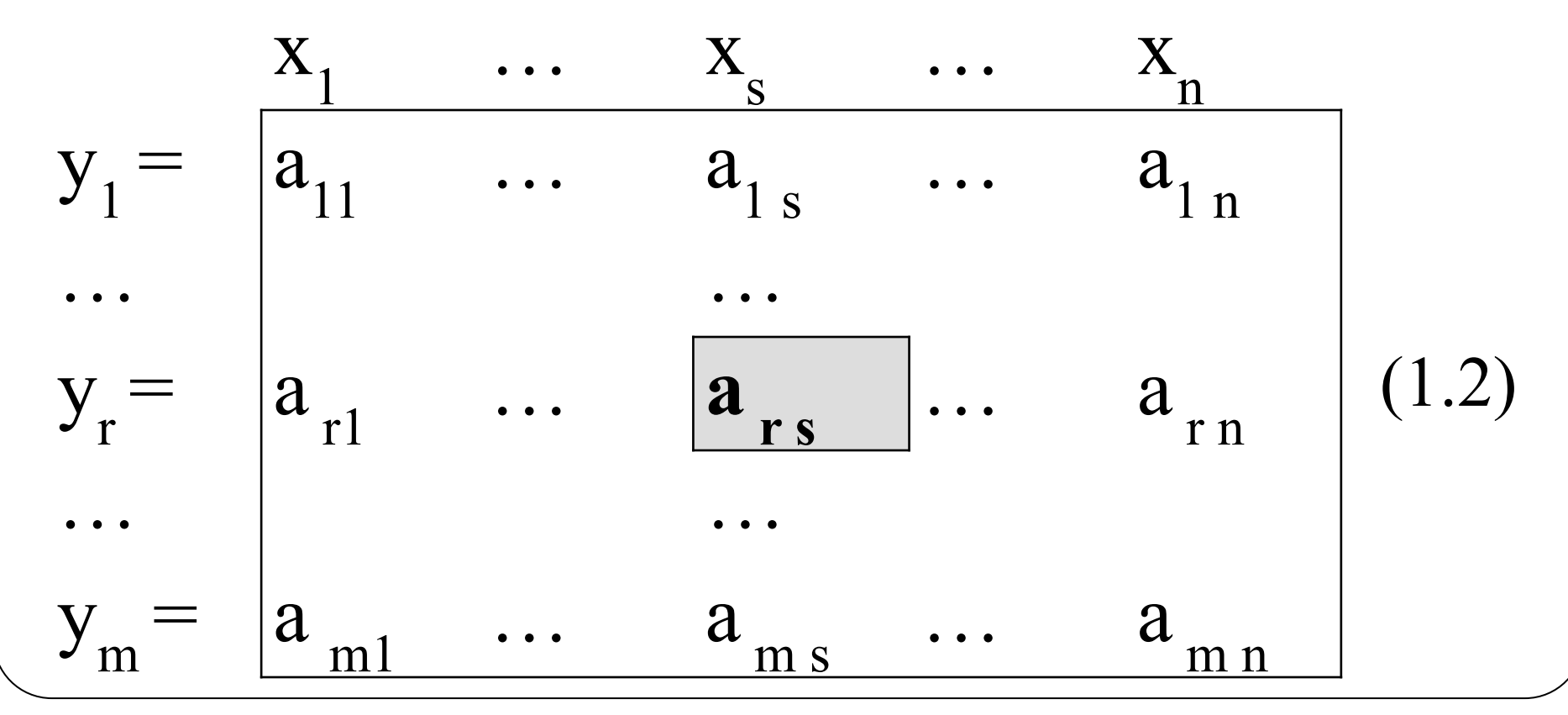

Такое табличное представление системы (1.1) позволяет в дальнейшем производить различные действия над системой схематизировано**,** т.е. осуществлять пересчет коэффициентов таблицы а<sub>іј</sub> по определенному алгоритму, а именно с помощью аппарата жордановых исключений.

Пусть, например, возникла необходимость выразить независимую переменную х из уравнения

$$
y_r = a_{r1} * x_1 + a_{r2} * x_2 + ... a_{rs} * x_s + ... + a_{r1} * x_n,
$$

где У<sub>г</sub> является переменной, которая зависит от переменных  $X_1, X_2, ..., X_n$ , и подставить полученное выражение во все остальные уравнения системы (1.2). Эту операцию можно выполнить по определенной схеме, которая достаточно просто алгоритмизируется.

Итак, будем называть шагом обыкновенного жорданова исключения, произведенным над таблицей (1.2) с *разрешающим элементом*  $\overline{a}$ rs  $\neq 0$  с  $r$ -ой разрешающей строкой и  $s$ -ым разрешающим столбцом, схематизированную операцию перемены ролями между зависимой переменной У<sub>г</sub> и независимой х  $S^2$ , т.е. операцию решения уравнения  $(1.3)$ относительно **X**  $S^2$ , подстановки полученного выражения во все остальные уравнения системы (1.1) и записи полученной системы в виде новой таблицы, аналогичной (1.2).

### Новая таблица будет иметь вид

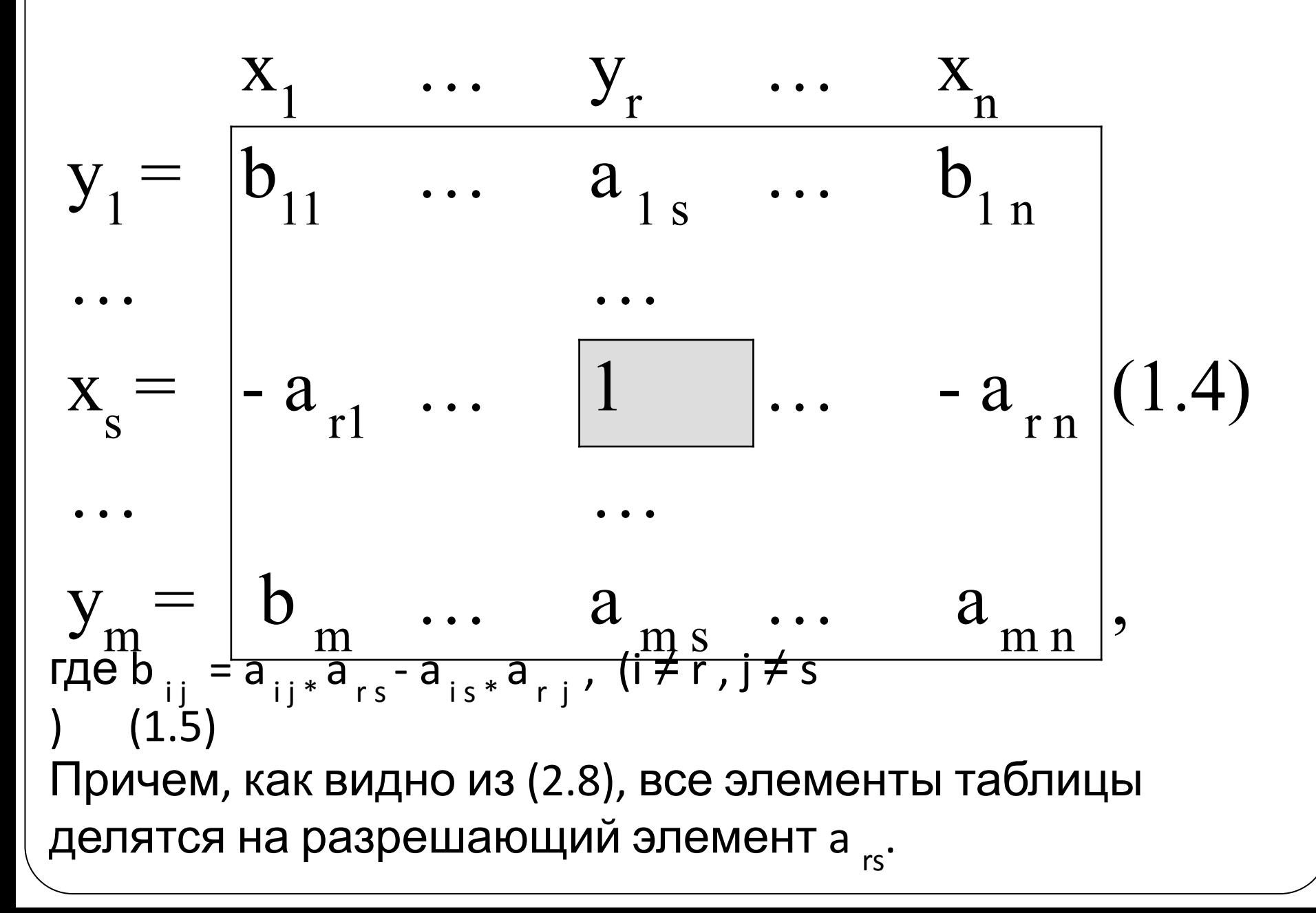

- Новая таблица (1.4) получена из таблицы (1.2) по следующей схеме (СХЕМА 1):
- 1) разрешающий элемент заменяется единицей и делится на разрешающий элемент;
- 2) остальные элементы разрешающего  $(s r_0)$  столбца делятся на разрешающий элемент;
- $3)$  остальные элементы разрешающей  $(s \alpha \check{n})$  строки меняют свой знак на противоположный и делятся на разрешающий элемент;
- 4) все остальные элементы таблицы вычисляются по формуле  $(1.5)$ и делятся на разрешающий элемент  $a_{\text{rs}}$ ; формула (I.5) иногда называется "правилом прямоугольника", так как схема вычисления элемента  $b_{ij}$  соответствует вычислению разности произведений элементов, стоящих по основной и побочной диагоналям прямоугольника, образованного в таблице вида  $(1.2)$ всеми элементами, вошедшими в формулу (1.5).

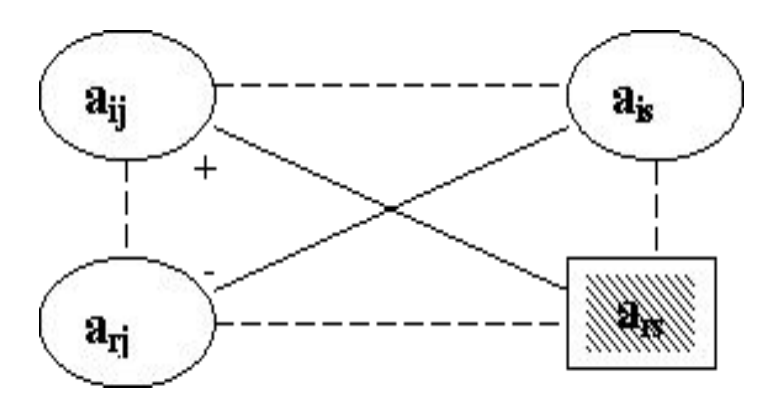

# Пример

#### В системе

 $y_1 = x_1 - 2*x_2$  $y_2 = -x_1 + x_2 + 2*x_3,$  $y_3 = 2*x_1 - x_2 - x_3$ 

необходимо поменять ролями переменные Х<sub>3</sub> и  $y_2$ , т.е. сделать зависимую переменную  $y_2$ независимой, а независимую переменную х<sub>3</sub> зависимой.

Запишем исходную систему в виде жордановой таблицы:

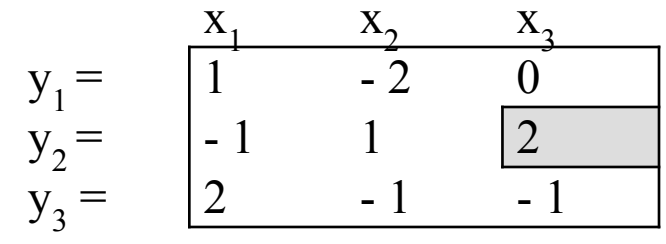

Выполнив один шаг обыкновенных жордановых исключений, т.е. заменив переменную х<sub>3</sub> на у<sub>2</sub> по СХЕМЕ 1, изложенной выше, получим следующую таблицу:

$$
y_{1} = \begin{bmatrix} x_{1} & x_{2} & y_{2} \\ 1 & -2 & 0 \\ 0.5 & -0.5 & 0.5 \\ y_{3} = \begin{bmatrix} 1 & 0.5 & 0.5 \\ 1.5 & -0.5 & -0.5 \end{bmatrix}
$$

Рассмотрим подробнее вычисление последней таблицы, например, коэффициента  $b_{31}$ . Так как разрешающим является элемент  $a_{23} = 2$ , то  $b_{31} =$  $(a_{31} * a_{23} - a_{31} * a_{33}^2)$ :  $a_{23} = (2 * 2 - (-1) * (-1))$ :  $2 = 3/2 = 1.5$ , T.e. 6ыла реализована схема:

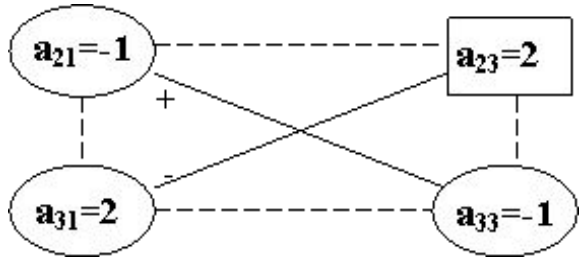

### Модифицированные жордановы исключения

В некоторых конкретных задачах, например, в вычислительной схеме симплекс-метода, бывает удобно независимые переменные представлять в таблице со знаком "минус". В этих случаях имеет смысл вместо обыкновенных использовать так называемые модифицированные жордановы исключения.

Перепишем систему  $(1.1)$  в виде эквивалентной ей системы:

 $y_i = -a_{i1*}(-x_1) - a_{i2*}(-x_2) - ... - a_{i2*}(-x_n)$ ,  $i = 1, ..., m$ . Составим по полученной системе таблицу, учитывая минус при переменных х; наверху таблицы:

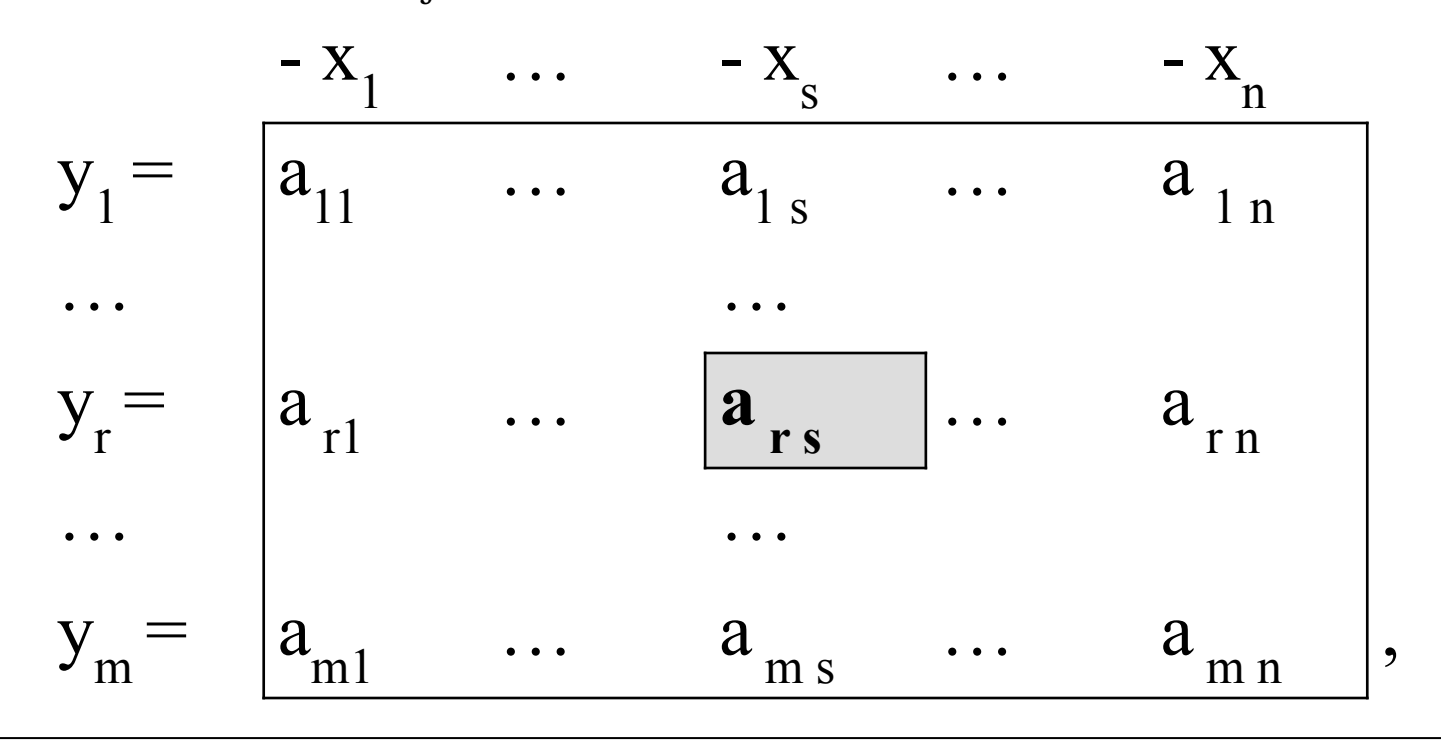

Один шаг модифицированного жорданова исключения с разрешающим элементом a<sub>rs</sub> означает переход к новой таблице:

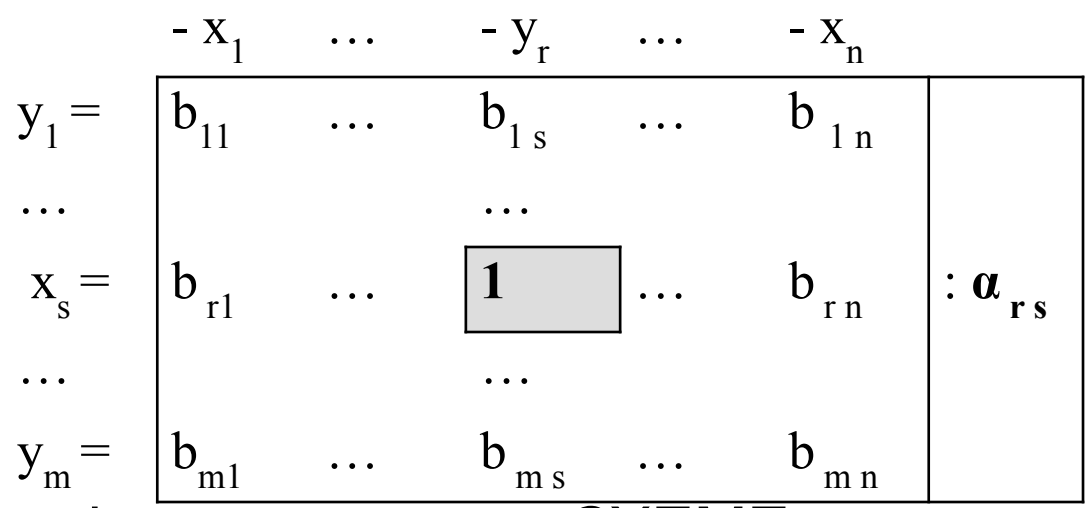

Эта таблица формируется по СХЕМЕ 2, которая очень напоминает схему обыкновенных жордановых исключений, в ней меняются только 2 и 3 пункты, а именно:

2) остальные (кроме разрешающего) элементы разрешающей строки делятся на разрешающий элемент;

3) остальные элементы разрешающего столбца меняют свой знак на противоположный и делятся на разрешающий Элемент.

## Пример

Систему  $y_1 = 2x_1 - x_2 + 3x_3$  $y_2 = -x_1 + 4x_2 - 2*x_3$  $y_3 = 5 \cdot x_1 + 2x_2 - 4x_3$ запишем в виде таблицы

$$
y_1 = \begin{bmatrix} -x_1 & -x_2 & -x_3 \\ -2 & 1 & -3 \\ y_2 = \begin{bmatrix} 1 & -4 & 2 \\ -5 & -2 & 4 \end{bmatrix} \end{bmatrix}
$$

Произведем один шаг модифицированного жорданова исключения с разрешающими второй строкой и третьим столбцом. Получим

$$
y_1 = \begin{bmatrix} -x_1 & -x_2 & -y_2 \\ -0.5 & -5 & 1.5 \\ x_3 = \begin{bmatrix} 0.5 & -2 & 0.5 \\ -7 & 6 & -2 \end{bmatrix}
$$

что означает, что мы получили новую систему в

\n
$$
y_1 = 0.5x_1 + 5x_2 - 1.5y_2
$$
\n

\n\n $x_3 = -0.5x_1 + 2x_2 - 0.5^*y_2$ \n

\n\n $y_3 = 7^*x_1 - 6x_2 + 2y_2$ \n